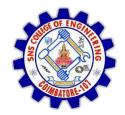

**SNS COLLEGE OF ENGINEERING** Kurumbapalayam (Po), Coimbatore – 641 107

DEPARTMENT OF ELECTRONICS AND COMMUNICATION ENGINEERING

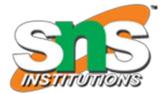

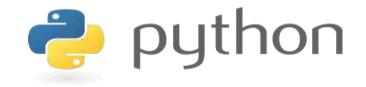

#### 19IT103 – COMPUTATIONAL THINKING AND PYTHON PROGRAMMING

A readable, dynamic, pleasant, flexible, fast and powerful language

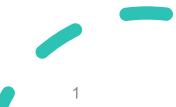

# UNIT II DATA TYPES, EXPRESSIONS,

# STATEMENTS

• Python interpreter and interactive mode, debugging; values and types: int, float, boolean, string , and list; variables, expressions, statements, tuple assignment, precedence of operators, comments; Illustrative programs: exchange the values of two variables, circulate the values of n variables, distance between two points.

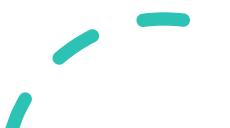

# **Recap**

- Values and Types
  - Numeric
    - Integer
    - Float
    - Complex
  - Boolean
  - Sequence

• String

#### **Python Datatypes**

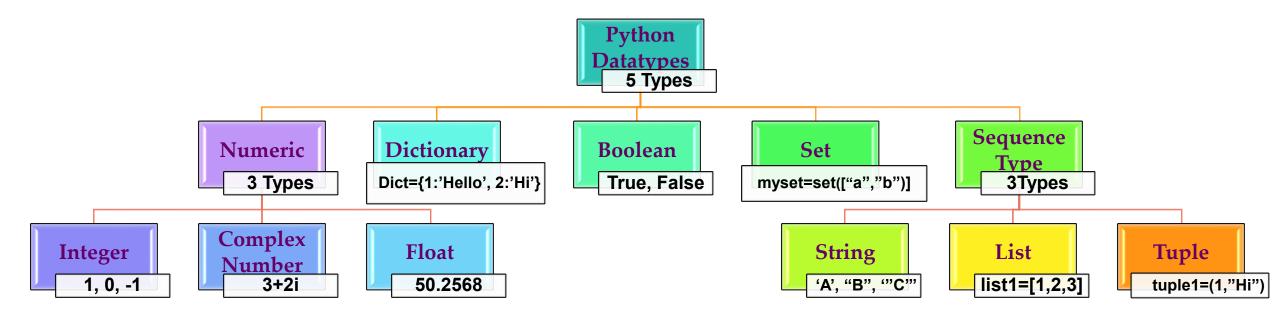

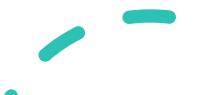

- List in Python are ordered and have a definite count.
- The elements in a list are indexed according to a definite sequence and the indexing of a list is done with 0 being the first index.

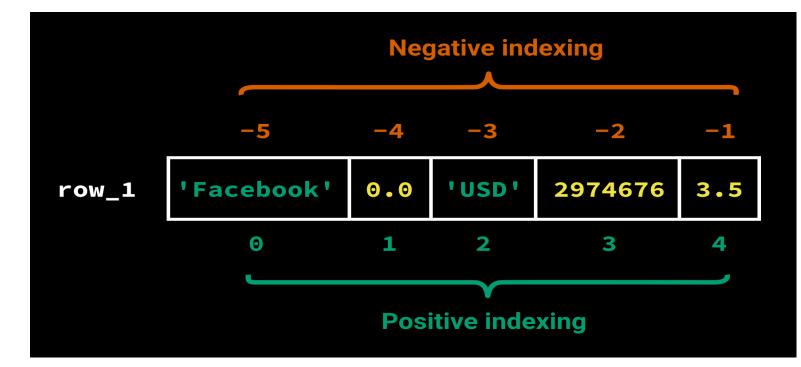

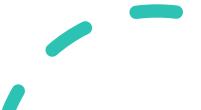

- The List is a **mutable sequence of objects**, and the list class represents the List type in Python.
- Lists are **array-based sequences**, and the index starts from **zero to n-1**.
- Need to use square brackets [] to represent a list and comma ',' to separate the elements of the list.

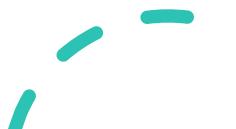

#### **Sequence Datatype – List Creation**

```
🌛 Python 3.8.0 Shell
                                                                                                Х
                                                                                          File Edit Shell Debug Options Window Help
Python 3.8.0 (tags/v3.8.0:fa919fd, Oct 14 2019, 19:37:50) [MSC v.1916 64 bit (AMD64)] on win3
2
Type "help", "copyright", "credits" or "license()" for more information.
>>> val = [1, 5.4, 'Welcome']
>>> val
[1, 5.4, 'Welcome']
>>> type(val)
<class 'list'>
>>>
```

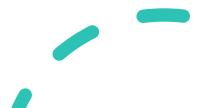

- The list can store different types of elements.
- List can grow dynamically.

>>> colorSet={'Red','Blue','Green','Yellow'} >>> fruitsTuple=('Apple','Orange','Banana') >>> colorsList=list(colorSet) >>> colorsList ['Blue', 'Green', 'Yellow', 'Red'] >>> fruitsList=list(fruitsTuple) >>> fruitsList ['Apple', 'Orange', 'Banana']

>>> fruitsList

['Apple', 'Orange', 'Banana']

>>> newFruitsList = ['Kiwi', 'Grapes', fruitsList]

>>> newFruitsList[0]

'Kiwi'

>>> newFruitsList[1]

'Grapes'

>>> newFruitsList[2][1]

'Orange'

>>> newFruitsList[2][2]

'Banana'

>>>

# **Sequence Datatype - Tuple**

- The Tuple is an **Immutable sequence of objects**, and the **tuple class** represents a Tuple in Python.
- A tuple is almost similar to a list except for the fact the **list is mutable**, and **tuple is immutable**.
- For Tuple also the index starts from zero to n-1, and we need to use brackets () to represent a tuple and comma ',' to separate the elements of the tuple.

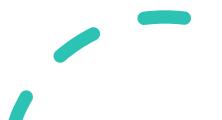

#### **Sequence Datatype - Tuple**

```
>>> numberTuple=(1,2,3,4,5)
>>> fruitsTuple=('apple','orange','banana')
>>> mixedTuple = (1, 10.5, -13.2, 'Welcome')
>>> numberTuple[1]
2
>>> fruitsTuple[2]
'banana'
>>> mixedTuple[2]
-13.2
>>>
>>> numberTuple[5] = 6
Traceback (most recent call last):
 File "<pyshell#28>", line 1, in <module>
  numberTuple[5] = 6
TypeError: 'tuple' object does not support item assignment
>>> numberTuple[1] = 11
Traceback (most recent call last):
 File "<pyshell#29>", line 1, in <module>
  numberTuple[1] = 11
TypeError: 'tuple' object does not support item assignment
>>>
```

- A Set is an unordered mutable sequence of unique objects. The set class represents Sets in Python.
- Sets are mutable, and we can **add or remove** items in a **Set**.
- Since they are **unordered**, they will **not have index positions**, and we **cannot** perform **indexing or slicing operations**.
- set are **unordered** and contain **unique elements**.

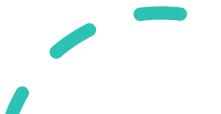

#### Python 3.8.0 Shell

```
– O X
```

```
<u>File Edit Shell Debug Options Window Help</u>
```

```
Python 3.8.0 (tags/v3.8.0:fa919fd, Oct 14 2019, 19:37:50) [MSC v.1916 64 bit (AMD64)] on win3

2

Type "help", "copyright", "credits" or "license()" for more information.

>>> val={1,10.5,"Welcome"}

>>> type(val)

<class 'set'>

>>> numberSet={1,2,3,1,5,6,2}

>>> numberSet

{1, 2, 3, 5, 6}

>>> |
```

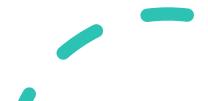

- Since sets are **mutable**, we are allowed to **add elements** to a set after creation.
- We can use **add()** function to add an element to a set.

```
>>> numberSet={1,2,3,1,5,6,2}
>>> numberSet
{1, 2, 3, 5, 6}
>>> numberSet.add(7)
>>> numberSet
{1, 2, 3, 5, 6, 7}
>>>
```

#### **FrozenSet**

- A frozenset is an immutable version of a Set.
- They have all the properties similar to a Set, but you **cannot** perform any **modification operation** on a **FrozenSet**.
- Frozenset can be created by calling the **frozenset() function**, which takes an iterable as a parameter.
- The frozenset also **doesn't allow duplicate** values like a Set

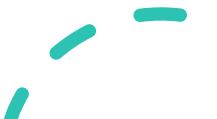

#### **FrozenSet**

>>> numberFrozenSet = frozenset([1, 2, 3]) >>> numberFrozenSet frozenset({1, 2, 3}) >>> numberFrozenSet = frozenset([1, 2, 3, 1, 4, 2]) >>> numberFrozenSet frozenset({1, 2, 3, 4}) >>> numberFrozenSet.add(11) Traceback (most recent call last): File "<pyshell#10>", line 1, in <module> numberFrozenSet.add(11) AttributeError: 'frozenset' object has no attribute 'add' >>>

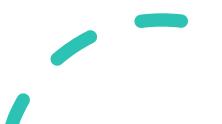

- The **Dictionary** or **Mapping** is a **mutable unordered set** of **key-value pairs**.
- Whenever we are adding a **key** to the dictionary, we must also add a **value** to it (which is changeable at later point).
- The dict class represents the dictionary in Python.
- need to use curly braces {} to represent a dictionary.
- The key and its value should be separated by a colon ':' and each key-value pair should be separated by a comma ','.

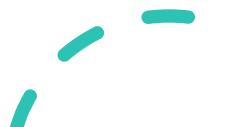

```
>>> numbers = { 1 : 'One', 2 : 'Two', 3 : 'Three'}
>>> type(numbers)
<class 'dict'>
>>> numbers[2]
'Two'
>>> numbers[1]
'One'
>>> numbers[2] = 'TTTWWW000'
>>> numbers[2]
>>>
```

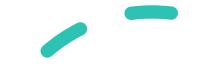

- Keys can have only immutable hashable objects such as int, float, str, bool, frozenset, tuple, but mutable types such as list, set, dict is not permitted.
- On the other hand, the values can be of any datatype.

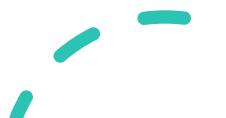

```
>>> I=[1,2,3]
>>> s={1,2,3}
>>> type(I)
<class 'list'>
>>> type(s)
<class 'set'>
>>> test = {I : 'List'}
Traceback (most recent call last):
 File "<pyshell#21>", line 1, in <module>
  test = {I : 'List'}
TypeError: unhashable type: 'list'
>>> test = {s : 'Set'}
Traceback (most recent call last):
 File "<pyshell#22>", line 1, in <module>
  test = {s : 'Set'}
TypeError: unhashable type: 'set'
>>>
```